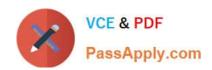

## A00-270<sup>Q&As</sup>

SAS BI Content Development

# Pass SASInstitute A00-270 Exam with 100% Guarantee

Free Download Real Questions & Answers PDF and VCE file from:

https://www.passapply.com/a00-270.html

100% Passing Guarantee 100% Money Back Assurance

Following Questions and Answers are all new published by SASInstitute
Official Exam Center

- Instant Download After Purchase
- 100% Money Back Guarantee
- 365 Days Free Update
- 800,000+ Satisfied Customers

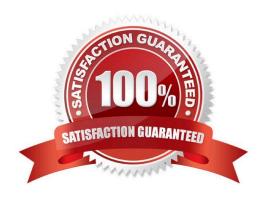

### https://www.passapply.com/a00-270.html

#### 2024 Latest passapply A00-270 PDF and VCE dumps Download

#### **QUESTION 1**

Where can shared prompts be stored?

- A. ASAS Folders location
- B. An operating system location on your machine
- C. An operating system location on the server machine
- D. ASAS Enterprise Guide project

Correct Answer: A

#### **QUESTION 2**

Whichstatement is true about a cube with a drill through data source?

- A. The drill through data source remains in sync when performing an in-place update
- B. The drill through data source is updated by rerunning the PROC OLAP code
- C. The drill through data source can only be updated if flagged in the metadata
- D. The drill through data source is updated using a separate process

Correct Answer: B

#### **QUESTION 3**

A content developer would like to create a cascade prompt in a stored process which allows the user to select Continent Country then City.

When creating this cascading prompt, what must the developer define for the City prompt?

- A. A dependency on the Continent prompt only
- B. A dependency for the Continent prompt the Country prompt and the City prompt
- C. A dependency for the Continent prompt and the Country prompt
- D. A dependency on the Country prompt only

Correct Answer: D

#### **QUESTION 4**

Refer to the exhibit.

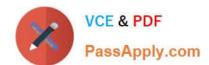

#### https://www.passapply.com/a00-270.html 2024 Latest passapply A00-270 PDF and VCE dumps Download

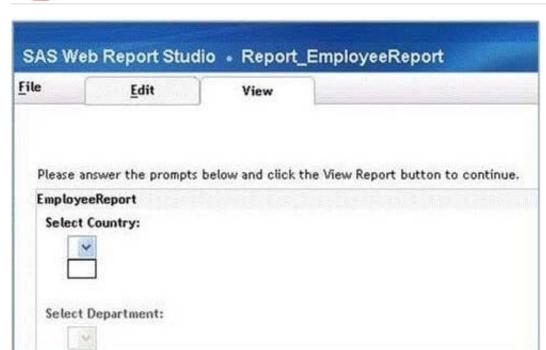

A user is running a stored process from a SAS Web Report Studio report. The stored process has a cascading prompt requesting the user to select Country then Department. The user attempts to select a value but the drop down for Country is empty. Why are the values for the prompt missing?

- A. The user does not have permission to the prompt.
- B. The user does not have permission to the prompt source data.
- C. The user does not have permission to the stored process.
- D. The user does not have permission to the Stored Process Server.

Correct Answer: B

#### **QUESTION 5**

When a SAS Web Report Studio report is built, the default behavior is to produce an aggregated report with measures summed. Average is a more appropriate aggregation for an age data item. In the information map, how can the aggregation be changed to average the measures?

- A. Change the default aggregation function to MEAN on the Properties of the data item.
- B. After the default aggregation is set, it cannot be changed in the information map.
- C. Change the measure\\'s classification to MEAN.
- D. Change the format of the data item to AVERAGEw.d.

Correct Answer: A

Latest A00-270 Dumps

A00-270 PDF Dumps

A00-270 Braindumps